# CSE 143

#### Lecture 23: quick sort

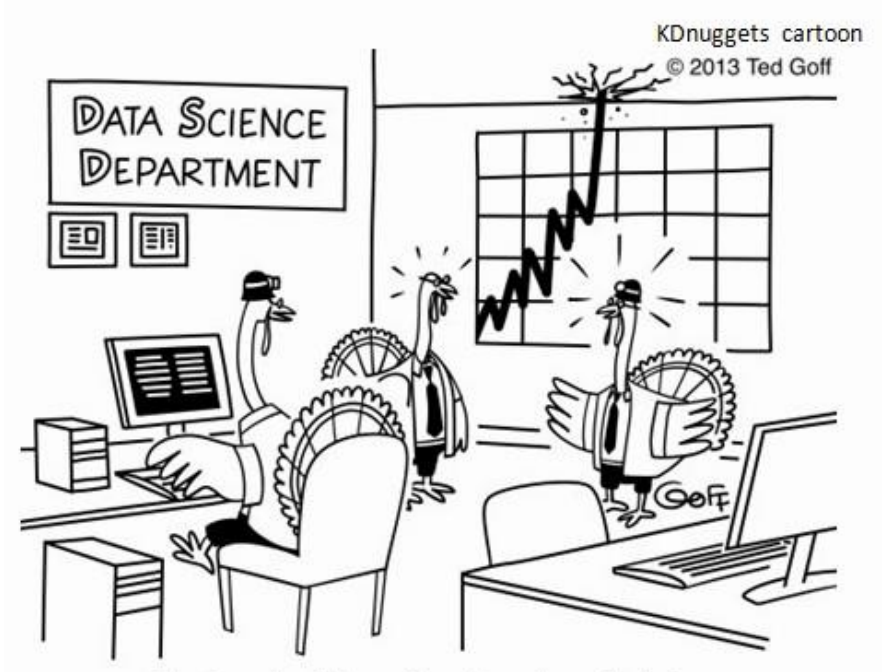

"I don't like the look of this. Searches for gravy and turkey stuffing are going through the roof!"

# Quick sort

- **quick sort**: Orders a list of values by partitioning the list around one element called a *pivot*, then sorting each partition.
	- invented by British computer scientist C.A.R. Hoare in 1960
- Quick sort is another divide and conquer algorithm:
	- Choose one element in the list to be the pivot.
	- *Divide* the elements so that all elements less than the pivot are to its left and all greater (or equal) are to its right.
	- *Conquer* by applying quick sort (recursively) to both partitions.
- Runtime: O(*N* log *N*) average, O(*N*<sup>2</sup> ) worst case.
	- Generally somewhat faster than merge sort.

## Quick sort example

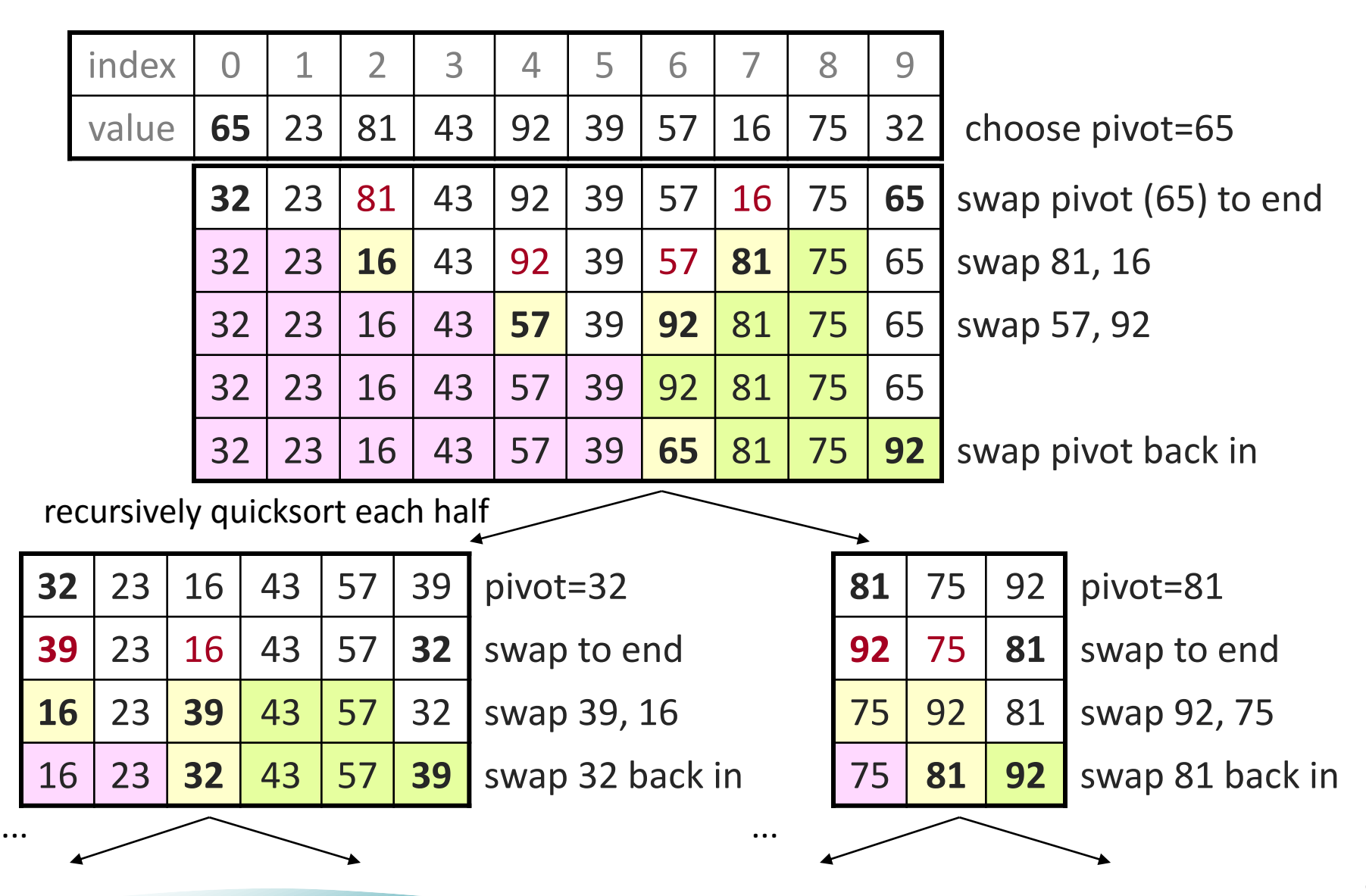

# Choosing a "pivot"

- The algorithm will work correctly no matter which element you choose as the pivot.
	- A simple implementation can just use the first element.
- But for efficiency, it is better if the pivot divides up the array into roughly equal partitions.
	- What kind of value would be a good pivot? A bad one?

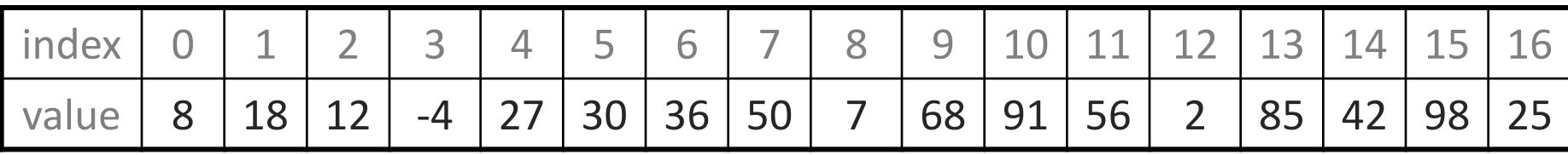

# Choosing a better pivot

- Choosing the first element as the pivot leads to very poor performance on certain inputs (ascending, descending)
	- does not partition the array into roughly-equal size chunks
- Alternative methods of picking a pivot:
	- *random:* Pick a random index from [*min* .. *max*]
	- *median-of-3:* look at left/middle/right elements and pick the one with the medium value of the three:
		- •a[min],  $a$ [(max+min)/2], and  $a$ [max]
		- better performance than picking random numbers every time
		- provides near-optimal runtime for almost all input orderings

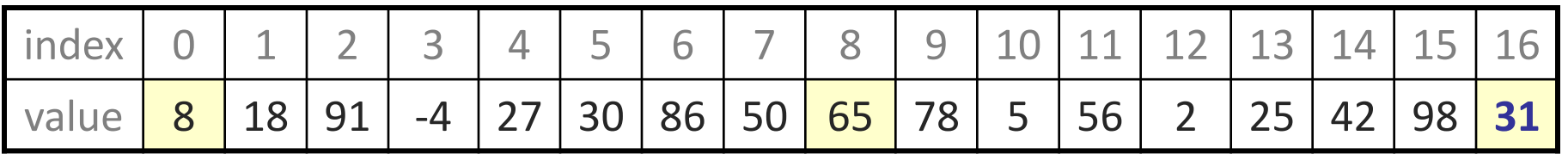

# Stable sorting

- **stable sort**: One that maintains relative order of "equal" elements.
	- important for secondary sorting, e.g.
		- sort by name, then sort again by age, then by salary, ...
- All of the *N*<sup>2</sup> sorts shown are stable.
	- bubble, selection, insertion, shell
- Merge sort is stable.
- Quick sort is *not* stable.
	- The partitioning algorithm can reverse the order of "equal" elements.
	- For this reason, Java's Arrays/Collections.sort() use merge sort.

### Unstable sort example

• Suppose you want to sort these points by Y first, then by X:  $[(4, 2), (5, 7), (3, 7), (3, 1)]$ 

- A stable sort like merge sort would do it this way:
	- [(3, **1**), (4, **2**), (5, **7**), (3, **7**)] sort by y
	- [(**3**, 1), (**3**, 7), (**4**, 2), (**5**, 7)] sort by x
	- Note that the relative order of (3, 1) and (3, 7) is maintained.
- Quick sort might leave them in the following state:

– [(3, **1**), (4, **2**), (5, **7**), (3, **7**)] sort by y

– [(**3**, 7), (**3**, 1), (**4**, 2), (**5**, 7)] sort by x

– Note that the relative order of (3, 1) and (3, 7) has reversed.